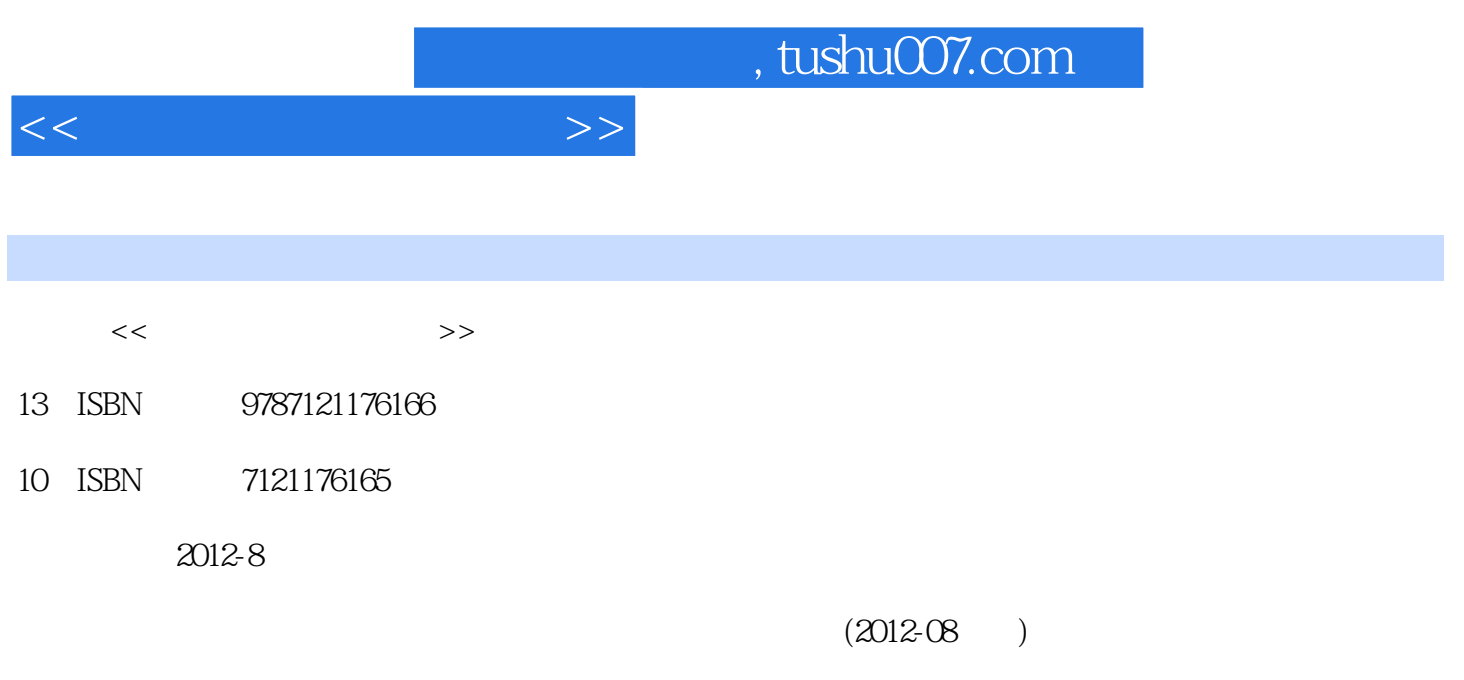

PDF

## 更多资源请访问:http://www.tushu007.com

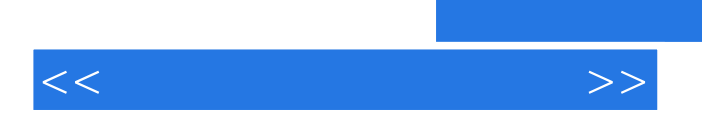

Windows XP

 $<<\hspace{2.5cm}>>$ 

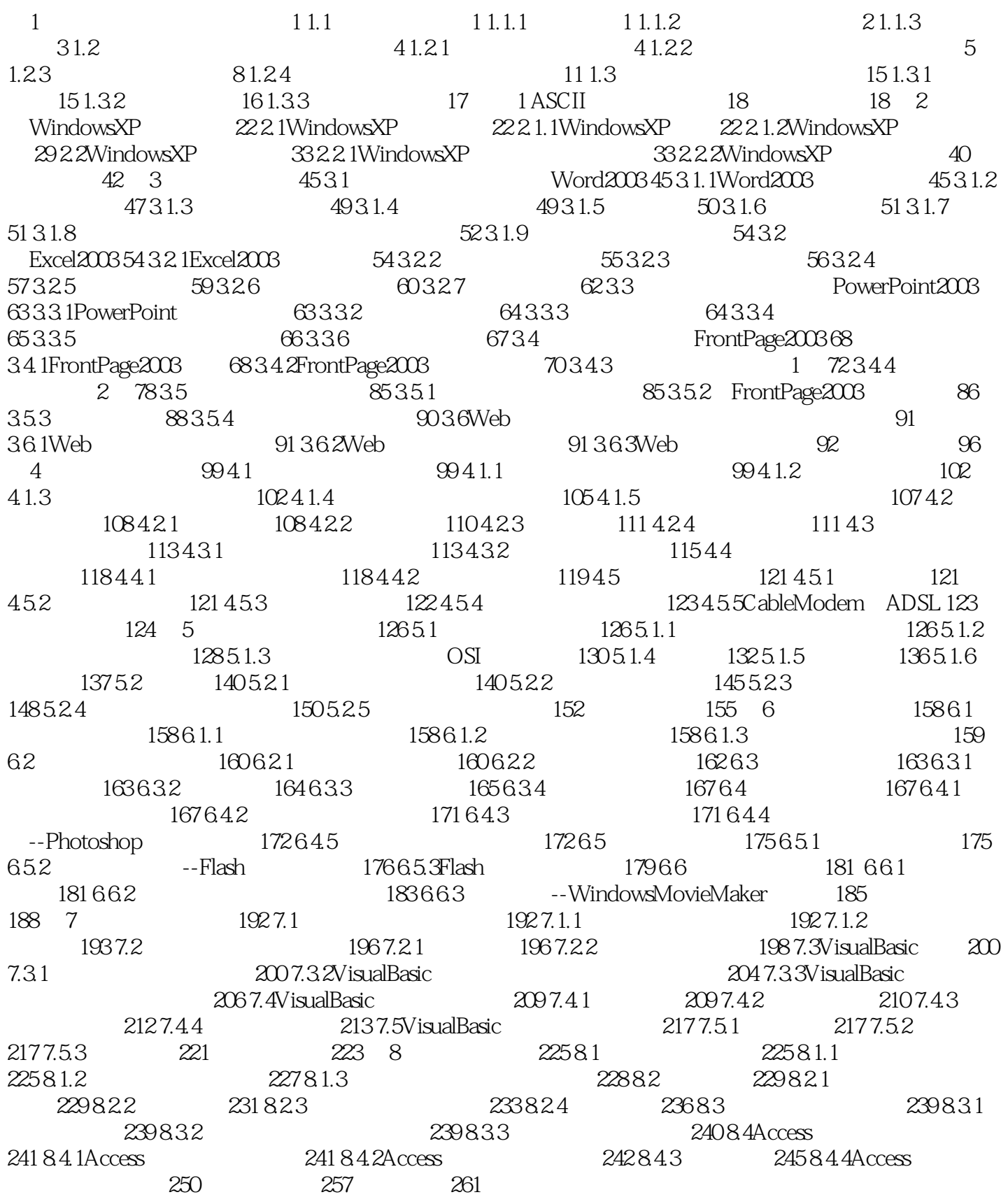

## , tushu007.com

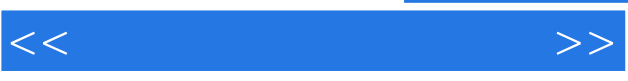

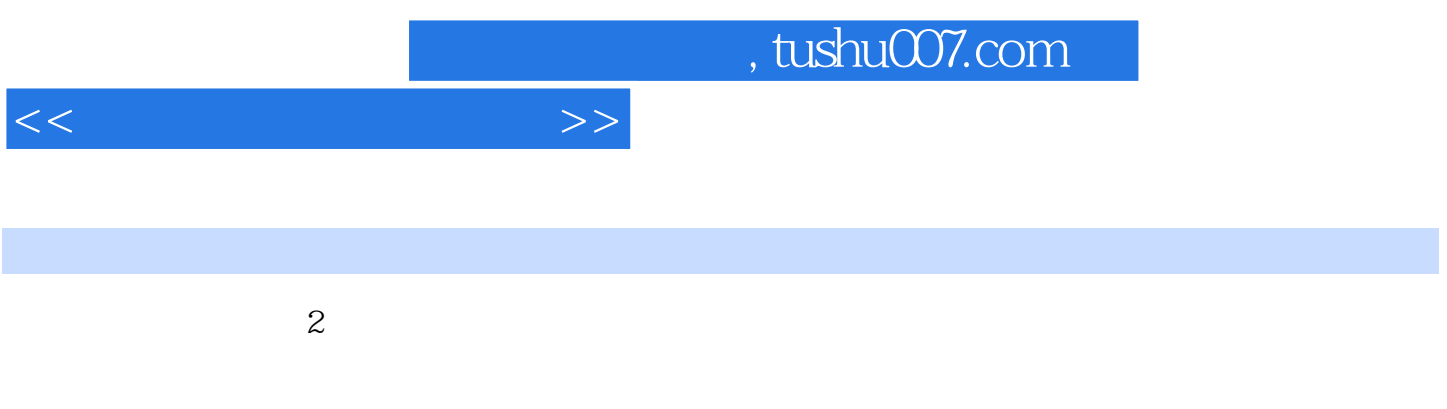

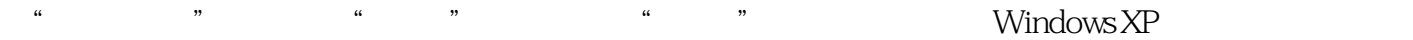

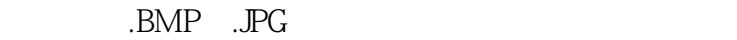

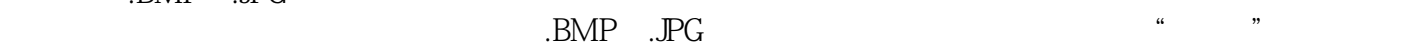

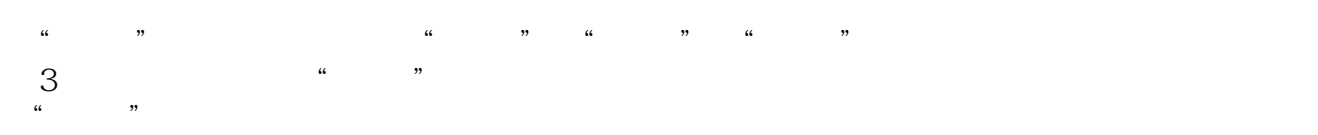

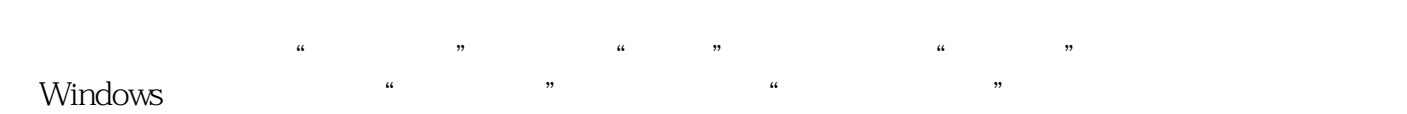

将看到".theme")。  $\frac{4}{3}$   $\frac{4}{3}$ 

 $4$   $*$   $*$   $*$ 使用"外观"选项卡中的选项可以进一步改善程序窗口和按钮、颜色及大小。

 $\alpha$  m  $\alpha$  $\alpha$  and  $\alpha$  and  $\alpha$ 

 $\frac{a}{a}$  , where  $\frac{a}{a}$  , where  $\frac{a}{a}$  , we can also construct the control of  $\frac{a}{a}$  , where  $\frac{a}{a}$  , we can also construct to  $\frac{a}{a}$  $\alpha$  m

"使用下列方式使品目字体的边缘平滑"选项用于笔记本电脑和LCD显示器,用于去除字体的锯齿。 如果选择这个选项,则可以选择"清晰"选项作为字体平滑的方案。

 $\mu$  and  $\mu$  is the contract of the contract of the contract of the contract of the contract of the contract of the contract of the contract of the contract of the contract of the contract of the contract of the contract

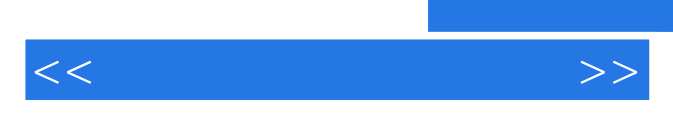

*Page 6*

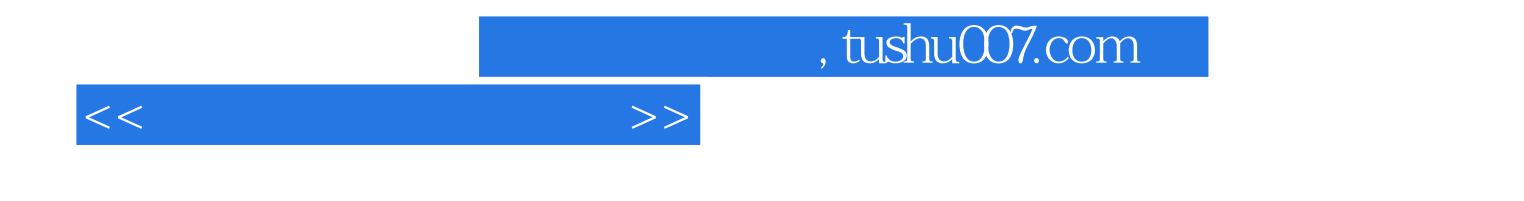

本站所提供下载的PDF图书仅提供预览和简介,请支持正版图书。

更多资源请访问:http://www.tushu007.com